Министерство культуры Российской Федерации Федеральное государственное бюджетное образовательное учреждение высшего образования «СИБИРСКИЙ ГОСУДАРСТВЕННЫЙ ИНСТИТУТ ИСКУССТВ ИМЕНИ ДМИТРИЯ ХВОРОСТОВСКОГО»

## **РАБОЧАЯ ПРОГРАММА ДИСЦИПЛИНЫ (МОДУЛЯ)**

### **Б1.О.06 Современные проблемы цифрового проектирования**

**Уровень основной образовательной программы**: Магистратура **Направление подготовки:** 54.04.01 Дизайн **Профиль:** Графический дизайн и цифровое искусство **Форма обучения:** очная **Факультет:** художественный факультет **Кафедра:** "Дизайн"

Рабочая программа составлена в соответствии с требованиями Федерального государственного образовательного стандарта высшего образования - магистратура по направлению подготовки 54.04.01 Дизайн (приказ Минобрнауки России от 13.08.2020 г. № 1004).

Рабочая программа дисциплины разработана и утверждена на заседании кафедры "Дизайн" 11.01.2024 г., протокол №9.

### **Разработчики:**

профессор Арбатский Иван Валентинович

### **Заведующий кафедрой**

"Дизайн" профессор Ливак Степан Степанович

#### **1. Цели и задачи изучения дисциплины**

1.1. Цель преподавания дисциплины:

Знакомство с цифровым шрифтом, кодом представления, форматами цифровых шрифтов, основами работы с цифровым шрифтом в шрифтовом редакторе.

### 1.2. Задачи изучения дисциплины:

- дать представление о кодировании информации в цифровых устройствах;

- дать понимание о стандартах кодирования информации;

- кодировки письменности в цифровых устройствах;

- дать определение понятия компьютерного шрифта;

- определить роль и значимость цифровых шрифт в компьютере;

- дать понимание содержания и структуры формата цифровых шрифтов.

- дать представление о экранном шрифте и принципах отображения его на мониторе цифрового устройства;

- дать представление об основных форматах современных цифровых шрифтов и их особенностях;

- дать понимание работы со цифровым шрифтом в шрифтовых программах и работы со шрифтом в верстальных программах.

1.3. Перечень планируемых результатов обучения по дисциплине, соотнесенных с планируемыми результатами освоения образовательной программы высшего образования:

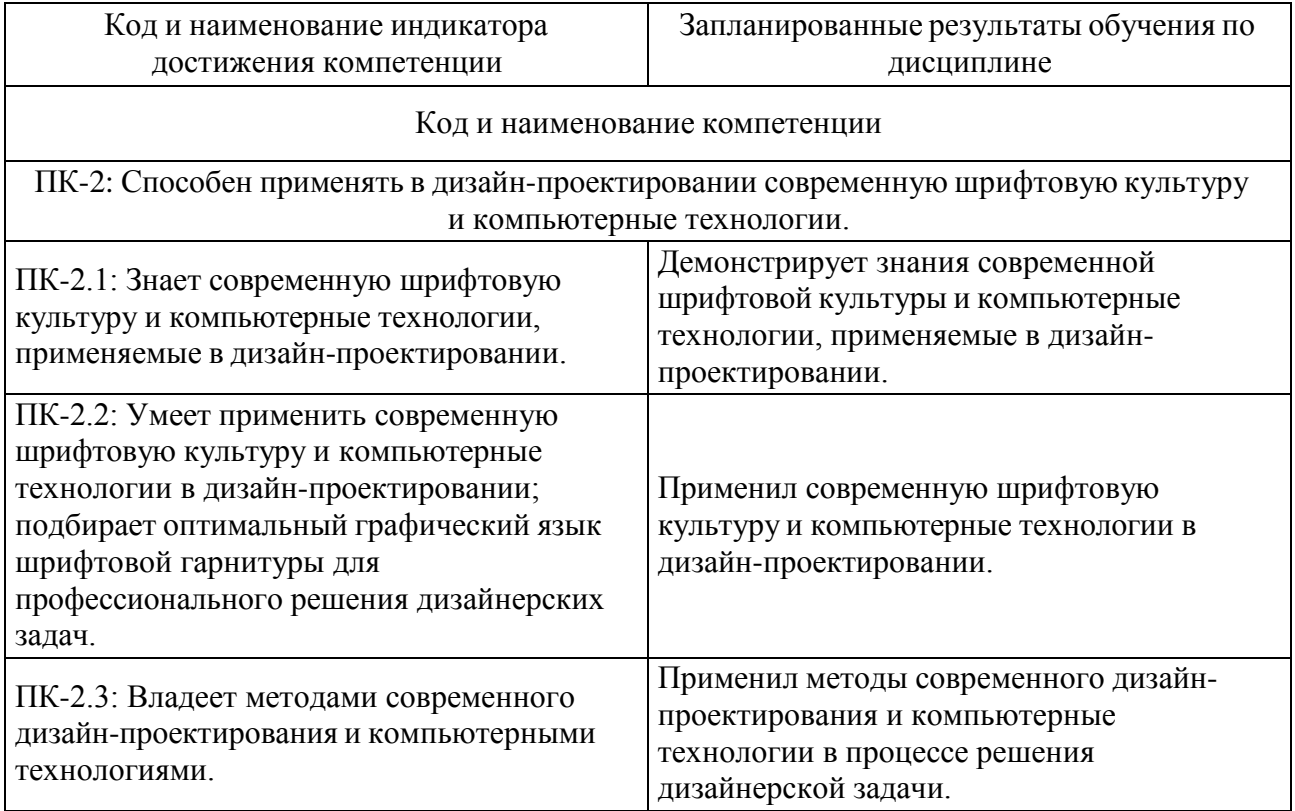

1.4. Особенности реализации дисциплины.

Язык реализации дисциплины: русский.

### **2. Объем дисциплины (модуля)**

#### **Распределение часов дисциплины по семестрам**

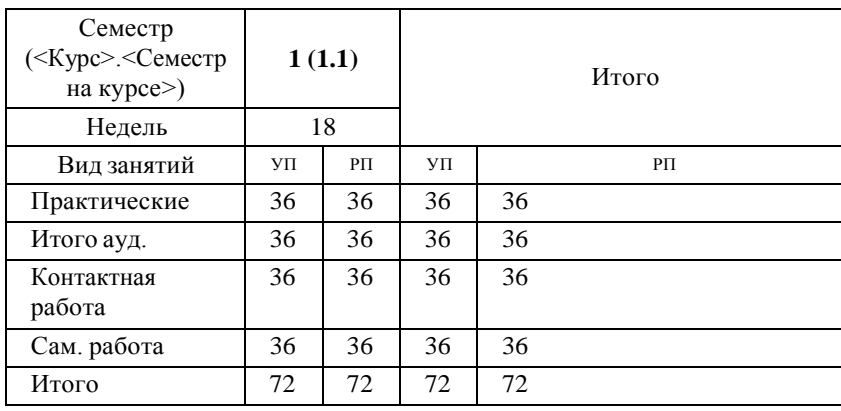

### **3. Содержание дисциплины (модуля)**

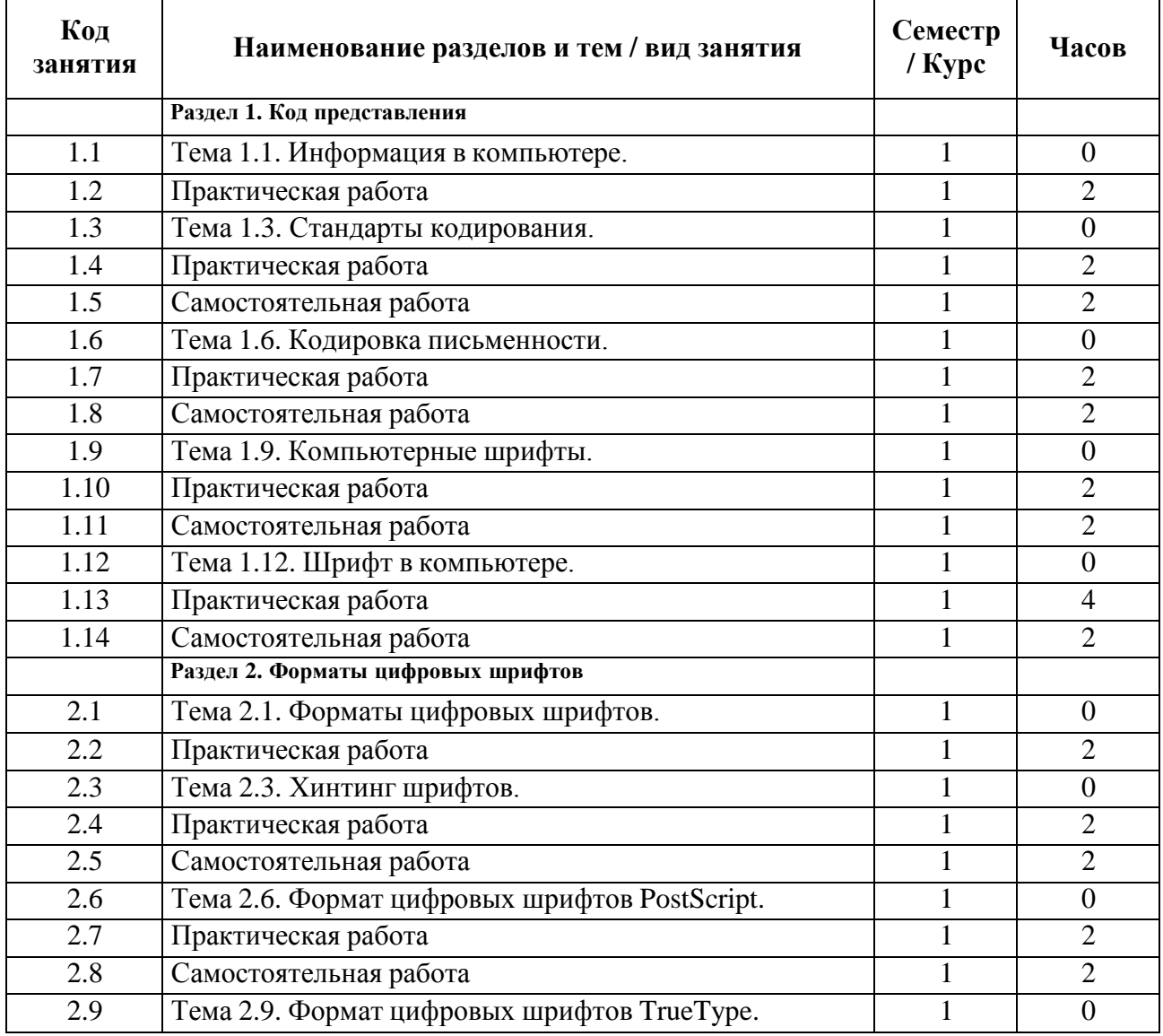

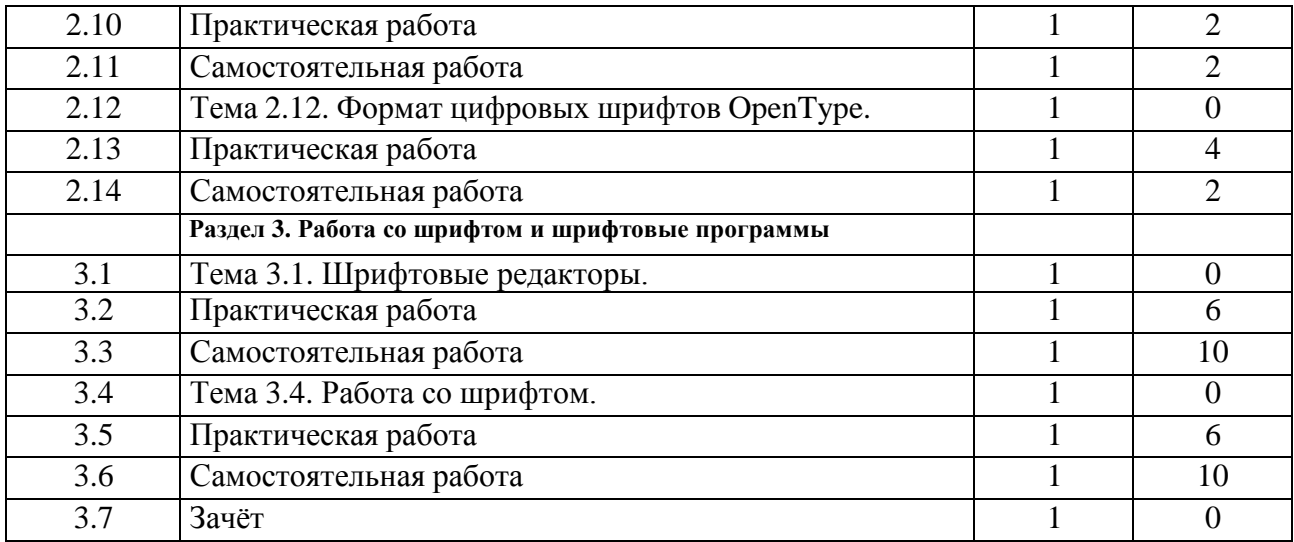

# **4. Учебно-методическое обеспечение дисциплины**

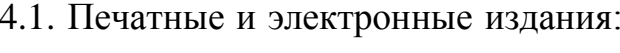

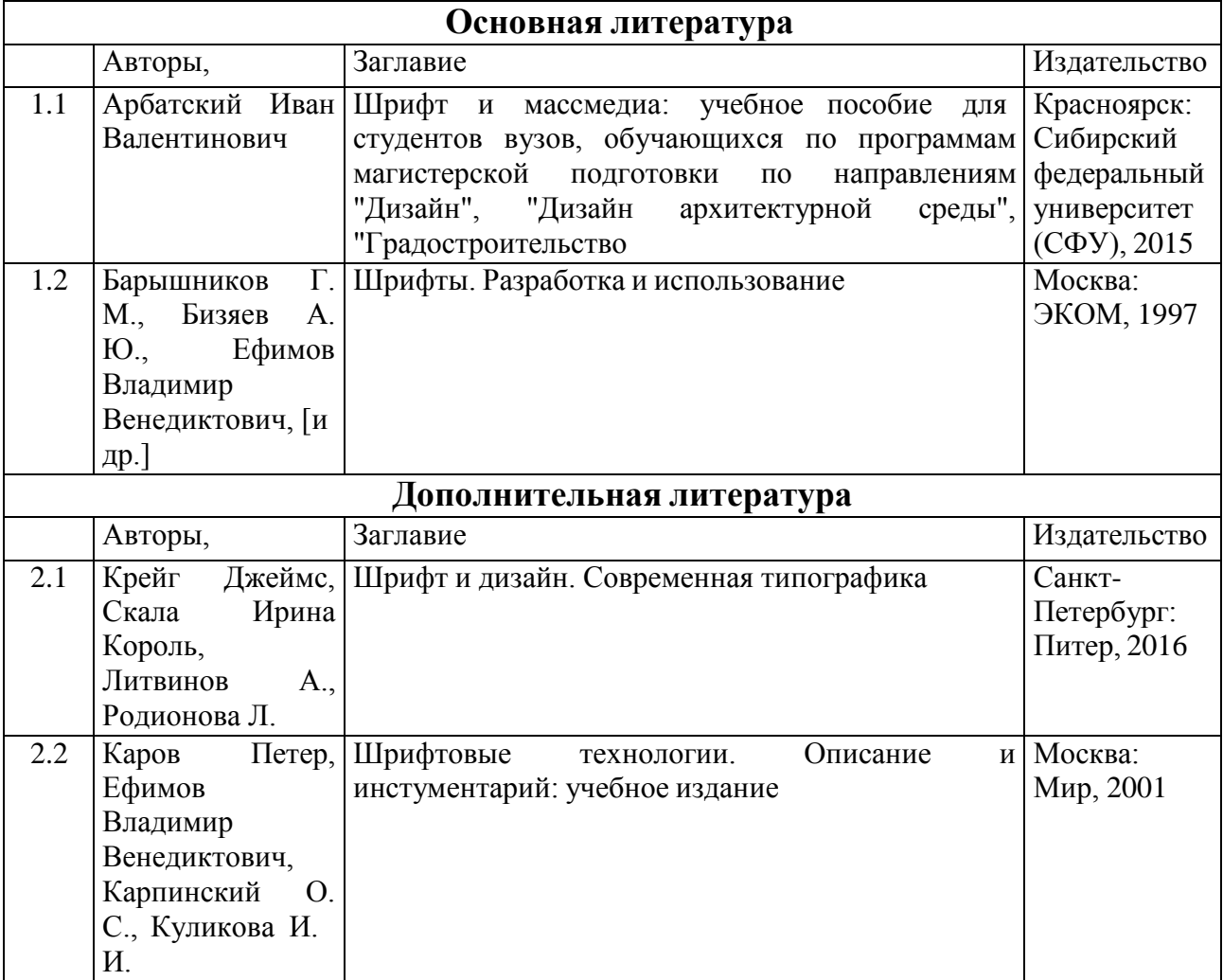

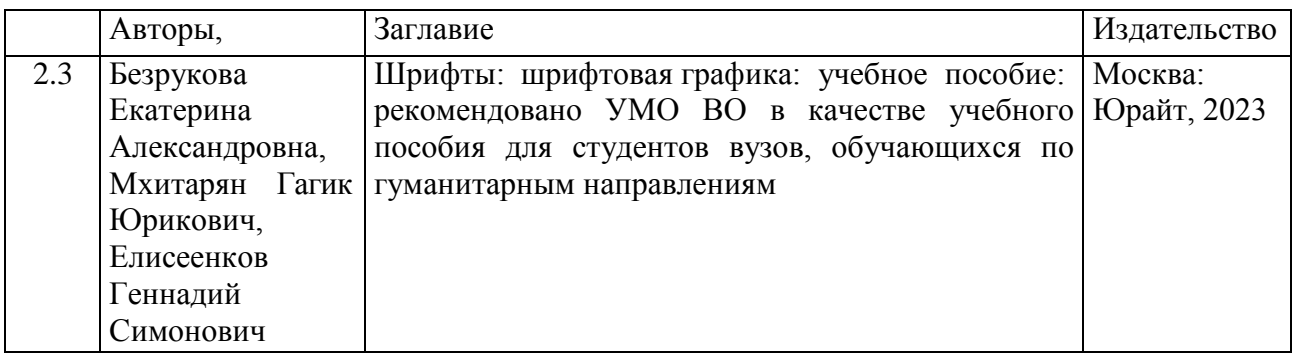

4.2. Лицензионное и свободно распространяемое программное обеспечение, в том числе отечественного производства (программное обеспечение, на которое институт имеет лицензию, а также свободно распространяемое программное обеспечение):

Операционная система Microsoft Windows, пакет офисного программного обеспечения Microsoft Office, прикладное программное обеспечение для работы с файлами в формате портативных документов Adobe Acrobat

4.3. Интернет-ресурсы, включая профессиональные базы данных и информационные справочные системы:

1. Национальная электронная библиотека - проект Российской государственной библиотеки

2. Научная электронная библиотека eLIBRARY.RU

3. Электронная библиотечная система «Юрайт»

4. Электронная библиотечная система Издательства «Лань»

5. Электронная библиотечная система федерального государственного бюджетного образовательного учреждения высшего образования «Сибирский государственный институт искусств имени Дмитрия Хворостовского» (ЭБС СГИИ имени Д. Хворостовского).

### **5. Фонд оценочных средств**

5.1. Контрольные вопросы и задания

Промежуточный контроль: творческое задание (демонстрация выполнения самостоятельных заданий по итогам изучения каждого раздела дисциплины), тестовое задание.

Критерии оценки творческого задания:

1. Новизна, оригинальность работы, глубина идеи, образность, индивидуальность творческого мышления.

Качество и сложность выбора использованных инструментов и выразительных средств:

отлично: все задания выполнены, качество их выполнения оценено количеством баллов, близким к максимальному

хорошо: задания выполнены с незначительными ошибками, ни одно из выполненных заданий не оценено минимальным количеством баллов.

удовлетворительно: задания выполнены с большим количеством ошибок.

неудовлетворительно: учебные задания не выполнены, либо содержит грубые ошибки, дополнительная самостоятельная работа над материалом не приведет к какому-либо значимому повышению качества выполнения учебных заданий.

2. Рисунок и описание контура букв в векторном шрифте:

отлично: В контуре букв отсутствует лишняя информация, правильно расставлены опорные точки, оптимизированы гармонические кривые.

хорошо: В контуре прямых отрезков отсутствует лишняя информация, гармонические кривые описаны правильно, опорные точки на месте.

удовлетворительно: В контуре присутствует лишняя информация, неправильно расставлены опорные точки, однако сопряжения и кривые в целом гармонизированы.

неудовлетворительно: Контур букв хаотичен, присутствует лишние точки, опорные точки расставлены как попало, сопряжения (переход вертикалей и горизонталей в дуги) кривые, гармонические кривые ломанные.

Критерии оценки тестового задания:

Количество правильных ответов

отлично: 85- 100 % правильных ответов

хорошо: 70-85% правильных ответов

удовлетворительно: 50-70% правильных ответов

неудовлетворительно: ниже 50% правильных ответов.

Итоговый контроль (зачет) осуществляется в виде представленной практической работы и участия в дискуссионном собеседовании с преподавателем по материалам курса.

Инвалиды и лица с ограниченными возможностями здоровья, имеющие нарушения опорно-двигательного аппарата, допускаются на аттестационные испытания в сопровождении ассистентов-сопровождающих.

5.2. Тестовые задания

### 1. ОСНОВОЙ КОДОВЫХ ТАБЛИЦ В БОЛЬШИНСТВЕ КОМПЬЮТЕРНЫХ СИСТЕМ ЯВЛЯЕТСЯ?

а) государственный отраслевой стандарт (ГОСТ).

б) американский стандартный код (ASCII).

в) корпоративные стандарты операционных систем. г) государственный стандарт (ГОСТ Р ИСО)

(Эталон: б)

2. ИЗОБРАЖЕНИЕ СИМВОЛОВ ШРИФТА НА ЭКРАНЕ ДИСПЛЕЯ ЯВЛЯЕТСЯ…

а) авторским изображением

б) векторным изображением в) растровым изображением г) контурным изображением

(Эталон: в)

3. РЕШЕНИЕ ПРОБЛЕМЫ МАСШТАБИРОВАНИЯ ШРИФТА НА ВЫСОКИЕ РАЗРЕШЕНИЯ ЯВЛЯЕТСЯ ИСПОЛЬЗОВАНИЕ…

а) собственных шрифтов б) растровых шрифтов в) векторных шрифтов г) дизайнерских шрифтов (Эталон: в)

4. ВМЕСТО ЗАПОМИНАНИЯ БИТОВЫХ КАРТ, МЕНЯЮЩИХСЯ С ИЗМЕНЕНИЕМ КЕГЛЯ ШРИФТА, ЗАПОМИНАЮТСЯ…

а) только имя шрифта

б) только контуры шрифта

в) только битовые карты шрифта г) только контуры символа

(Эталон: б)

5. ВЕКТОРНЫЙ ШРИФТ В ФОРМАТЕ POSTSCRIPT ИЛИ ШРИФТ ТИПА 1 В ТЕРМИНОЛОГИИ ЯЗЫКА ADOBE POSTSCRIPT, ОТЛИЧАЕТСЯ ОТ TRUETYPE ТЕМ, ЧТО КОНТУР СИМВОЛА СТРОИТСЯ ИЗ…

а) кривых Безье 3-го порядка б) кривых Безье 2-го порядка в) кривых Безье 1-го порядка г) кривых Безье 4-го порядка

(Эталон: а)

6. СТРУКТУРА ШРИФТОВОГО ФОРМАТА: ДАННЫЕ (FONT INFO), ОПИСАНИЕ РАЗМЕТКИ СИМВОЛОВ ДЛЯ ИХ КАЧЕСТВЕННОГО ВОСПРОИЗВЕДЕНИЯ…

а) имя шрифта

б) регистрационная информация в) метрики шрифта

г) инструкции (хинтинг) шрифта

(Эталон: г)

### 7. СТРУКТУРА ШРИФТОВОГО ФОРМАТА: ДАННЫЕ ПАРАМЕТРОВ

(FONT INFO), НЕСУЩИХ ИНФОРМАЦИЮ О КОДОВОЙ СТРАНИЦЕ ШРИФТА…

а) имя шрифта

б) регистрационная информация в) метрики шрифта

г) описание кодировки шрифта

(Эталон: г)

8. СТРУКТУРА ШРИФТОВОГО ФОРМАТА: ДАННЫЕ ПАРАМЕТРОВ (FONT INFO), ОПИСАНИЯ МЕТРИЧЕСКИХ ПАРАМЕТРОВ ШРИФТА…

а) имя шрифта

б) регистрационная информация в) метрики шрифта

г) описания общих элементов шрифта (Эталон: в)

9. СТРУКТУРА ШРИФТОВОГО ФОРМАТА: ДАННЫЕ ПАРАМЕТРОВ (FONT INFO), ОПИСАНИЕ НАСЫЩЕННОСТИ, ПРОПОРЦИЯХ, НАКЛОНЕ…

а) имя шрифта

б) регистрационная информация в) метрики шрифта

г) инструкции (хинтинг) шрифта (Эталон: б)

ШРИФТОВОГО ФОРМАТА: ДАННЫЕ

ПАРАМЕТРОВ (FONT INFO), ПОД КОТОРЫМ ШРИФТ ВОСПРИНИМАЮТ ПРОГРАММЫ…

а) имя шрифта

б) регистрационная информация в) метрики шрифта

г) инструкции (хинтинг) шрифта

(Эталон: а)

11. ПЕРЕЧИСЛИТЕ ГАРНИТУРНЫЕ ПРИЗНАКИ ГАРНИТУРЫ ШРИФТА:

а) насыщенность шрифта

б) начертание шрифта

в) пропорции

г) кернинг

(Эталон: а, б, в)

12. ПЕРЕЧИСЛИТЕ ПАРАМЕТРЫ, ОБРАЗУЮЩИЕ ОБЯЗАТЕЛЬНЫЕ ЧАСТИ ШРИФТА:

а) имя шрифта

б) информация о создателях шрифта

в) регистрационная информация

г) описание концепции

(Эталон: а, б, в)

### 13. РАСТЕРИЗАЦИЯ СИМВОЛОВ ЦИФРОВОГО ШРИФТА И ОШИБКИ, ВОЗНИКАЮЩИЕ ПРИ МАСШТАБИРОВАНИИ – ЭТО

(Эталон: масштабирование контур символа до необходимого размера каждого символа на устройстве при воспроизведении).

5.3. Примерные темы реферативных работ:

- проблемы воспроизводимости проекта.

- эволюция проектной деятельности и современность
- проблемы понимания проектной картины дизайна;
- дизайнерские методы познания проблемы и проблемы представления их;
- проблемы выражения смысла в профессиональном термине;
- проблемы национального своеобразия в дизайне и современная ситуация

оценки национального своеобразия;

проблемы методологической рефлексии визуальныого языка в коммуникативном общении;

- интуитивный дизайн — от модели функционала процесса к адаптивному «шаблону»;

- адаптивная модель дизайна через коммуникативность и обучение.

5.4. Перечень видов оценочных средств Тестирование: текущее, промежуточное, итоговое.

### **6. Методические указания для обучающихся по освоению дисциплины**

Приступая к изучению дисциплины обучающиеся должны предварительно ознакомиться с рабочей программой дисциплины, настоящими методическими указаниями, фондом оценочных средств, а также с учебной, научной и методической литературой, имеющейся в библиотеке ФГБОУ ВО КГИИ, получить доступ в электронные библиотечные системы, получить в библиотеке рекомендованные учебники и учебно- методические пособия.

Для успешного освоения дисциплины обучающимся рекомендуется придерживаться следующего порядка обучения:

- Регулярно посещать практические занятия.

- Изучать каждую тему дисциплины, используя различные формы индивидуальной и групповой работы.

- Следовать рекомендациям преподавателя, при подготовке к занятиям, согласовывать виды работ по изучению дисциплины.

- Осуществлять самостоятельную подготовку к промежуточному контролю.

- По завершении тем передавать выполненные работы преподавателю в установленные сроки.

Обучение по дисциплине строится на практических занятиях и самостоятельной работе.

При подготовке к практическому занятию необходимо уточнить план его проведения, выполнить самостоятельную работу по заданной теме, ознакомиться с литературой, при затруднениях сформулировать вопросы к преподавателю.

Во время практических занятий рекомендуется активно участвовать в обсуждении рассматриваемой темы с обязательной аргументацией собственной позиции. На семинарских занятиях разбираются смысловые рефлексии профессиональной терминологии. Происходит выбор темы реферата для самостоятельной работы и библиографических источников, литературы для самостоятельного углубленного понимания проектности и проектной деятельности.

### **7. Материально-техническая база, необходимая для осуществления образовательного процесса по дисциплине (модулю)**

Для проведения аудиторных занятий и организации самостоятельной работы, дисциплинарной и междисциплинарной подготовки, практической

работы обучающихся по дисциплине Институт располагает материальнотехническим обеспечением образовательной деятельности (помещениями, соответствующими и действующим противопожарным правилам и нормам, и оборудованием):

Учебные аудитории для проведения учебных занятий. Оснащение: технические средства обучения для представления учебной информации большой аудитории (ноутбук/ компьютер/ LCD-телевизор/ проектор/ экран /колонки /интерактивная доска), доска учебная.

Помещение для проведения учебных занятий (компьютерный класс). Оснащение: компьютеры с необходимым комплектом лицензионного и свободно распространяемого программного обеспечения, в том числе отечественного производства, с возможностью подключения к сети "Интернет" и обеспечением доступа к электронной информационнообразовательной среде института, мультимедийное оборудование для наглядного проведения занятий (ноутбук/ компьютер/ LCD-телевизор/ проектор/ экран/ колонки)

Учебные мастерские (дизайн). Оснащение: стол предметный, софиты, стеллажи, столы, стулья, мультимедийное оборудование (ноутбук/ компьютер/ LCD-телевизор/ проектор/ экран/ колонки).

Выставочный зал. Оснащение: информационная стойка, экспозиционное оборудования (модульная витрина, модуль для габаритных экспонатов, подвесочная система для картин, стойка металлическая со световой панелью), ноутбук.

Помещения для самостоятельной работы (библиотека). Оснащение: фонд печатных, аудиовизуальных и электронных документов, с наличием:

- читальных залов, в которых имеются компьютеры с возможностью подключения к сети "Интернет" и обеспечением доступа к электронной информационно-образовательной среде института;

- фонотеки, оборудованной аудио- и видеоаппаратурой, компьютерами с возможностью подключения к сети "Интернет" и обеспечением доступа к электронной информационно-образовательной среде института.